Whatsapp come canale di comunicazione pubblica

Informare e dialogare con la messaggistica

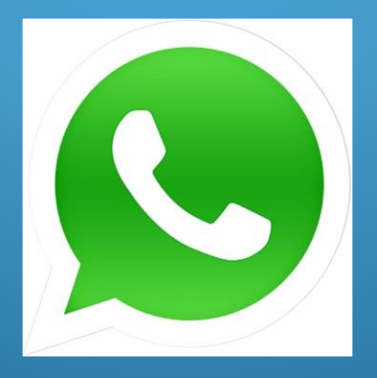

## WHATSAPP

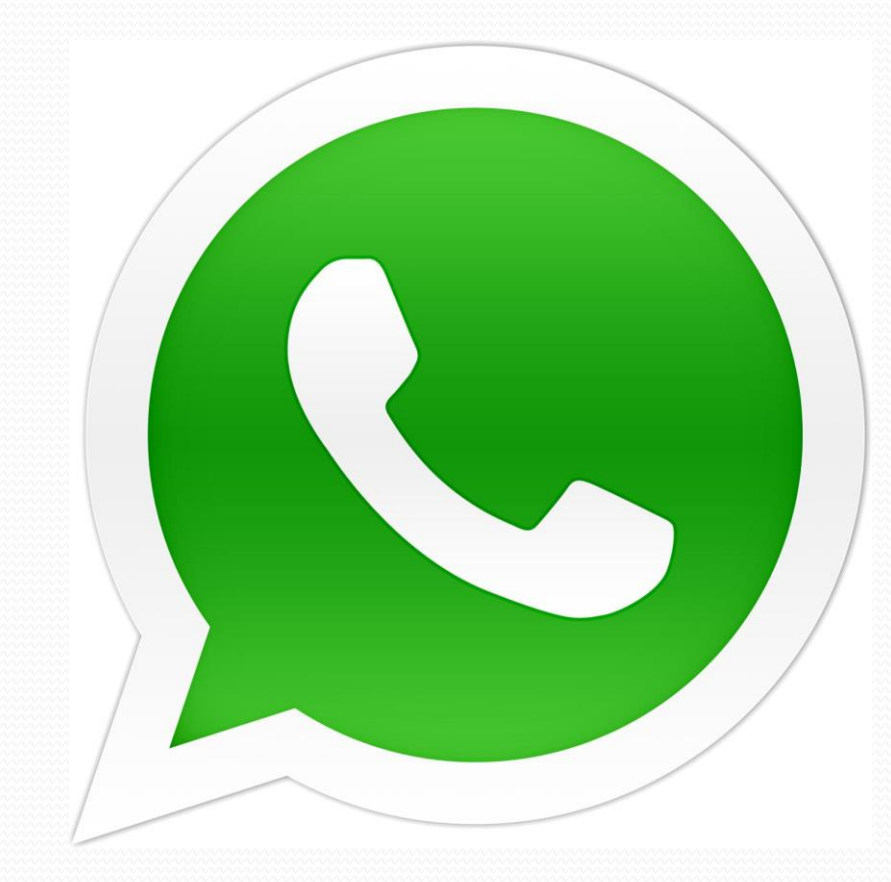

#### **DESKTOP VS MOBILE**

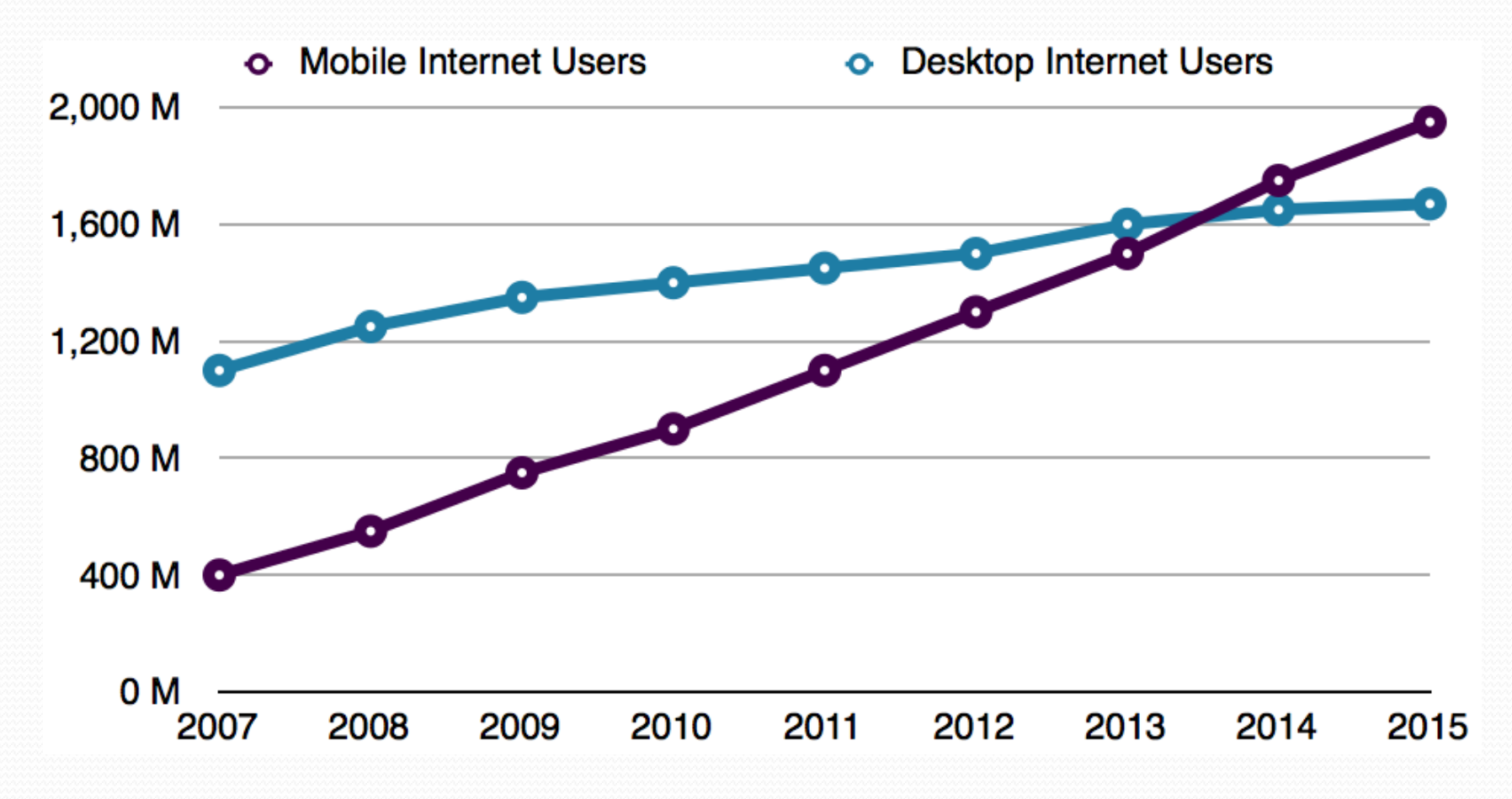

**WULTICANALITA':** il sistema di messaggistica nasce dall'esigenza di ampliare l'offerta dei canali di comunicazione già presenti:

- TELEFONO
- $-$ **FAX**
- NUMERO VERDE
- MAIL
- SITO WEB
- FACEBOOK
- TWITTER
- -WHATSAPP

## **WHATSAPP: LA PROMOZIONE**

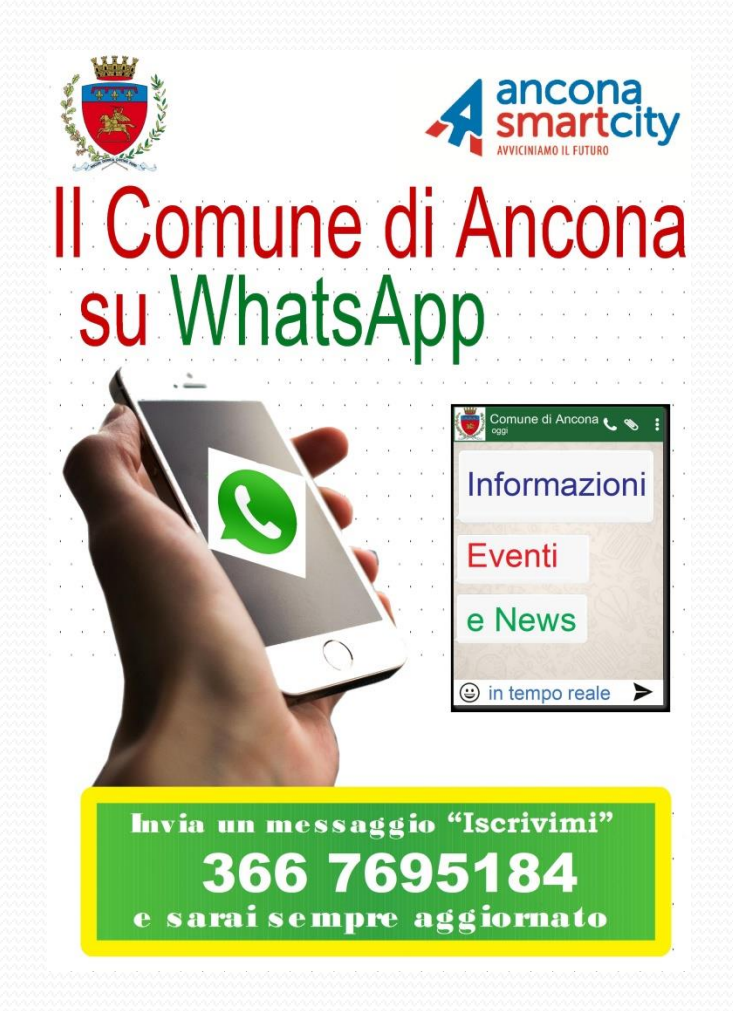

- VIARGET: whatsapp è il canale di comunicazione attualmente più diffuso entrato nelle abitudini e copre un target di fruitori molto ampio soprattutto per la sua:
	- VELOCITA'
	- TIPO DI LINGUAGGIO SEMPLICE E CONFIDENZIALE
	- FACILITA' DI UTILIZZO

VINTERAZIONE: consente il dialogo con gli iscritti e un'interazione per le aziende che decidono di utilizzarlo non solo per dare informazioni ma anche per ricevere richieste e segnalazioni

#### COSTRUZIONE di COMUNITA' E **DIALOGO**

#### **MULTIMEDIALITA':** consente l'invio di

- MESSAGGI - FILE AUDIO - FOTO - DOCUMENTI
- PICCOLI VIDEO

**Come si comincia?** 

- SMARTPHONE O TABLET con SIM o SIM DATI - CREARE UNO SPAZIO VIRTUALE (gmail) per il database degli iscritti

#### Contatti

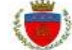

Urp Conune Di Ancona

 $\geq$ 

 $\,$ 

 $\,$ 

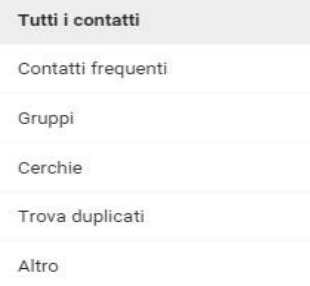

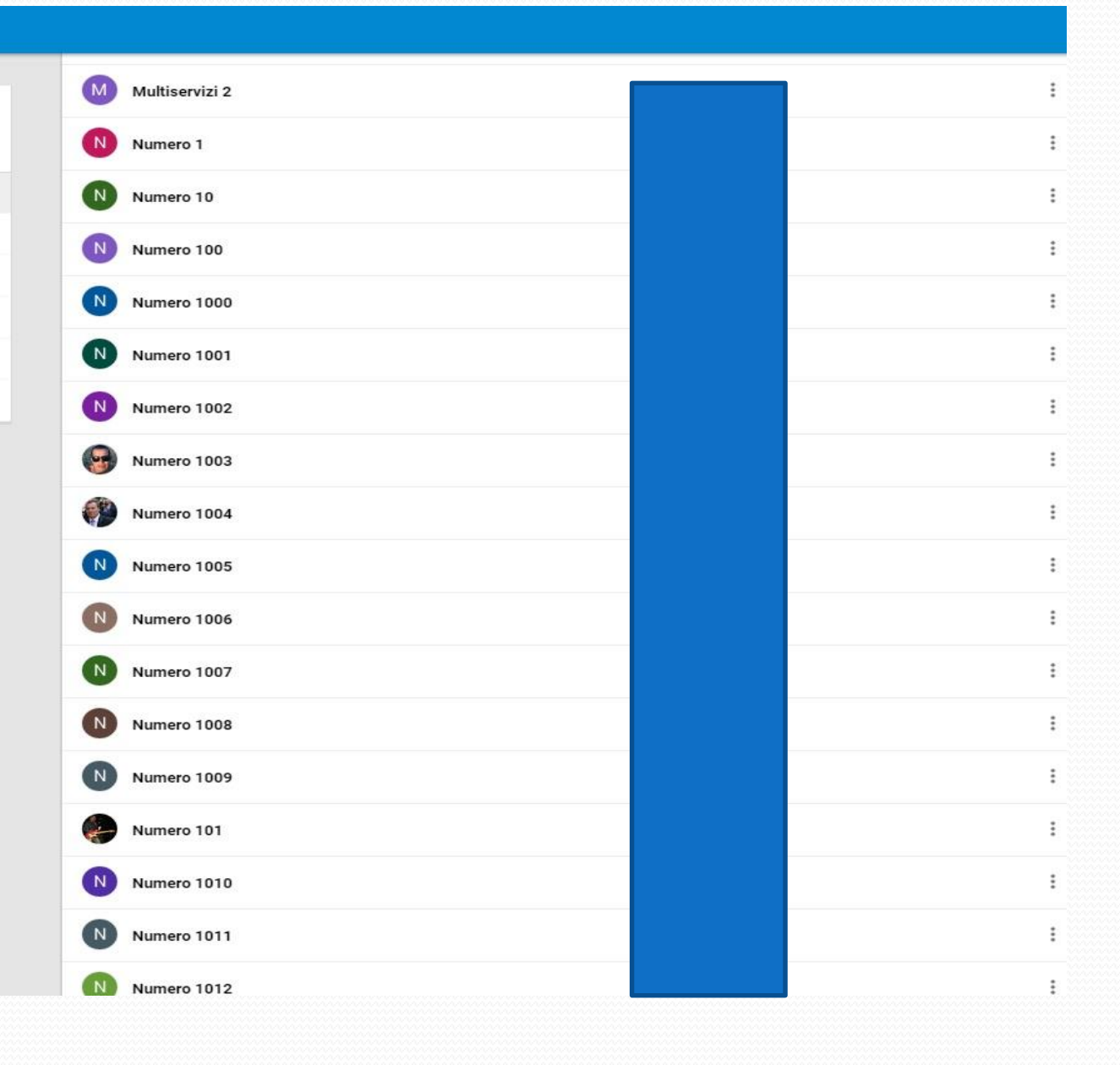

#### Come si comincia?

- CREARE UN DATABASE di «sicurezza» in Excell che consente di monitorare il numero degli iscritti e l'incremento mensile

- NON CI SONO DATI SENSIBILI ma solo numeri di telefono. Ogni iscritto sarà catalogato con

- Numero xxxx
- Numero di telefono 34700000000
- Giorno di iscrizione 23/10/2015

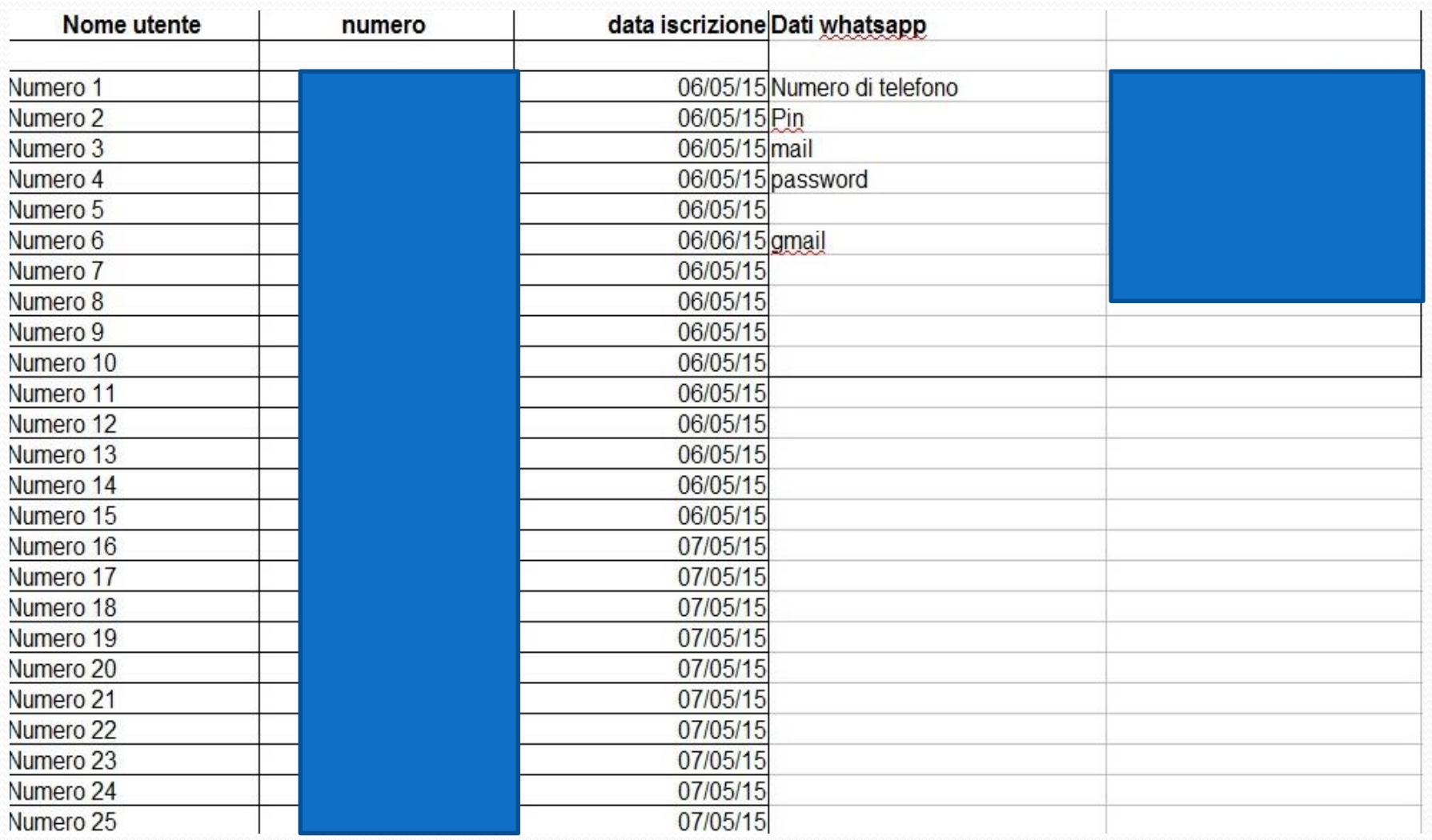

#### **Come far partire il servizio?**

- Gli utenti mandano un messaggio con scritto (per esempio) **ISCRIVIMI dopo aver scaricato la app** 

- L'azienda risponde con un MESSAGGIO DI BENVENUTO a cui è allegato il link alla POLICY

L'utente che non vuole iscriversi può continuare a utilizzare il servizio ogni volta che ha bisogno di informazioni.

## WHATSAPP per gli enti pubblici **IL MESSAGGIO DI BENVENUTO**

Benvenuto nel servizio di informazione pubblica di ...... La invitiamo a prendere visione della nostra policy a questo link http://.........

Riceverà periodicamente informazioni di pubblica utilità su eventi, scadenze, avvisi, ecc. Ma se dovesse avere quesiti o richieste siamo a sua disposizione ogni volta.

Qualora non dovesse ricevere le informazioni settimanali ci comunichi questo disguido così da mandarle singolarmente le notizie.

Questo numero è dedicato solo per il servizio di whatsapp e non risponde alle chiamate telefoniche. A presto!

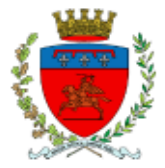

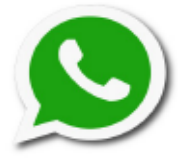

#### **POLICY "URP su Whatsapp"**

"Urp su Whatsapp" è il nuovo servizio del Comune di Ancona attraverso il canale WhatsApp con lo scopo di trasmettere informazioni di pubblica utilità e interesse della città sfruttando la velocità e capillarità della App.

Al numero 366 7695184 è attivata esclusivamente la chat testuale l'inoltro e la ricezione di messaggi contenenti anche immagini, piccoli cl eventuale condivisione della posizione.

"Urp su Whatsapp" è un canale di comunicazione interattivo utilizzato pe semplice e tempestiva l'infomazione e raggiungere il maggior numero di citta-I messaggi saranno inviati in modalità broadcast, quindi nessun utente p contatti altrui garantendo la privacy. Il servizio è curato dall'Ufficio Re Pubblico. (tel. 071 2224343)

#### **CONTENUTI DI PUBBLICA UTILITA'**

Il servizio ha lo scopo di informare i cittadini sui seguenti contenuti:

informazioni sui servizi comunali, eventi scadenze, viabilità e tutte le questioni di pubblico interesse.

#### **ISCRIZIONE**

Per iscriversi al servizio è sufficiente scaricare l'applicazione di WhatsApp, inserire tra i propri contatti (rubrica) il numero 366 7695184 (si consiglia di memorizzare in rubrica e di registrare il numero sotto la voce "Urp Comune di Ancona" o "Urp su Whatsapp") ed inviare un messaggio con il seguente testo: "Iscrivimi", allo stesso modo per cancellarsi inviare un messaggio con "Cancellami".

Con l'invio del messaggio di iscrizione, il titolare dell'utenza telefonica autorizza il Comune di Ancona a trasmettere informazioni tramite Whatsapp.

L'iscrizione verrà accolta con un messaggio di benvenuto e con l'invito a leggere la policy del servizio che si intenderà così accettata.

#### ORARI

Il servizio è attivo da lunedì al venerdì nei seguenti orari: lunedì, mercoledì, venerdì dalle ore 9 alle 13, martedì e giovedì dalle 9 alle 13 e dalle 15 alle 17.

#### **DISCLAIMER**

I messaggi degli utenti verranno cancellati e, se necessario, segnalati al gestore del servizio nei sequenti casi:

- promozione o sostegno di attività illegali:
- utilizzo di un linguaggio offensivo o scurrile:
- diffamazione o minaccia:
- diffusione non autorizzata di dati personali di terzi:

rsonali di qualsiasi tipo o commenti offensivi rivolti a qualunque gruppo o religioso o a specifiche minoranze:

rimento link a siti esterni fuori tema: promozione di prodotti, servizi od politiche:

I diritto d'autore e utilizzo non autorizzato di marchi registrati:

li raccolta fondi.

i comportamenti che violino la presente policy. l'utente responsabile sarà

avi, i contenuti lesivi e i loro autori saranno segnalati alle competenti autorità

#### INFORMATIVA SUL TRATTAMENTO DEI DATI PERSONALI AI SENSI DELL'ART.10 DEL DECRETO LEGISLATIVO 30/06/2003 N.196.

Il titolare del trattamento è il Comune di Ancona. I dati saranno trattati esclusivamente per l'esecuzione delle operazioni relative al servizio di WhatsApp del Comune di Ancona.

Il trattamento sarà effettuato attraverso l'utilizzo di strumenti informatici, telematici o cartacei per i quali sono impiegate misure di sicurezza idonee a garantirne la riservatezza e ad evitame l'accesso a soggetti non autorizzati. In qualunque momento l'iscritto può far valere i diritti previsti dal Decreto Legislativo 196 del 30/6/2003 (Codice in materia di protezionedei dati personali).

L'iscrizione al servizio WhatsApp del Comune di Ancona da parte dell'utente rappresenta di per sé esplicita accettazione della Informativa sul trattamento dei dati personali.

attraverso whatsapp web vengono create le liste broadcast che possono contenere al massimo 256 numeri

questa fase di lavorazione richiede una notevole mole di attività manuale

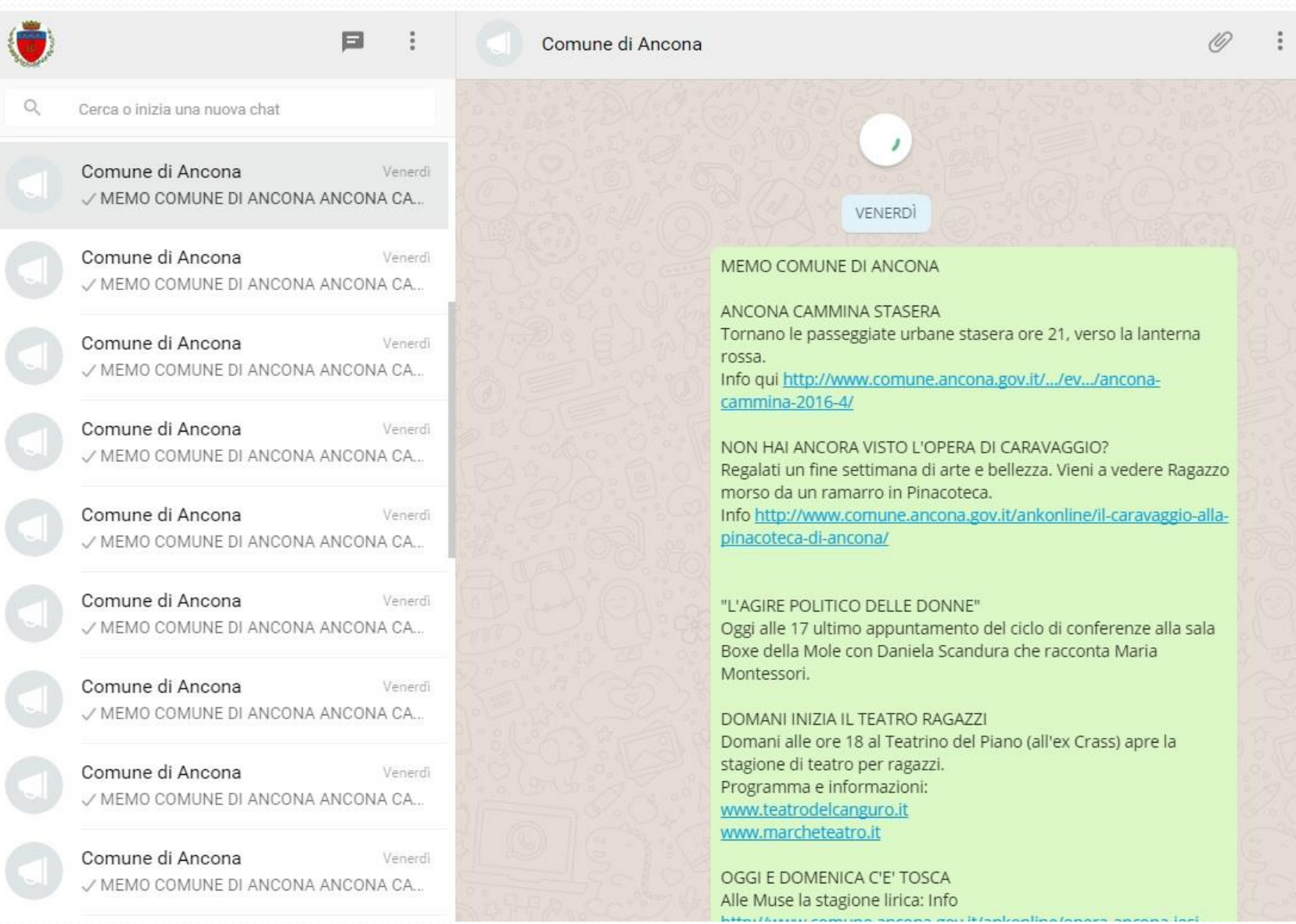

I contenuti dei messaggi (che dovranno essere coerenti con la policy) potranno essere:

- SINGOLE RICHIESTE
- MEMO A CADENZA SETTIMANALE/QUINDICINALE
- INFO UTILI e OPPORTUNITA'
- IMMAGINI O DOCUMENTI pdf
- EMERGENZE (fermata soppressa, sciopero, deviazioni ecc)

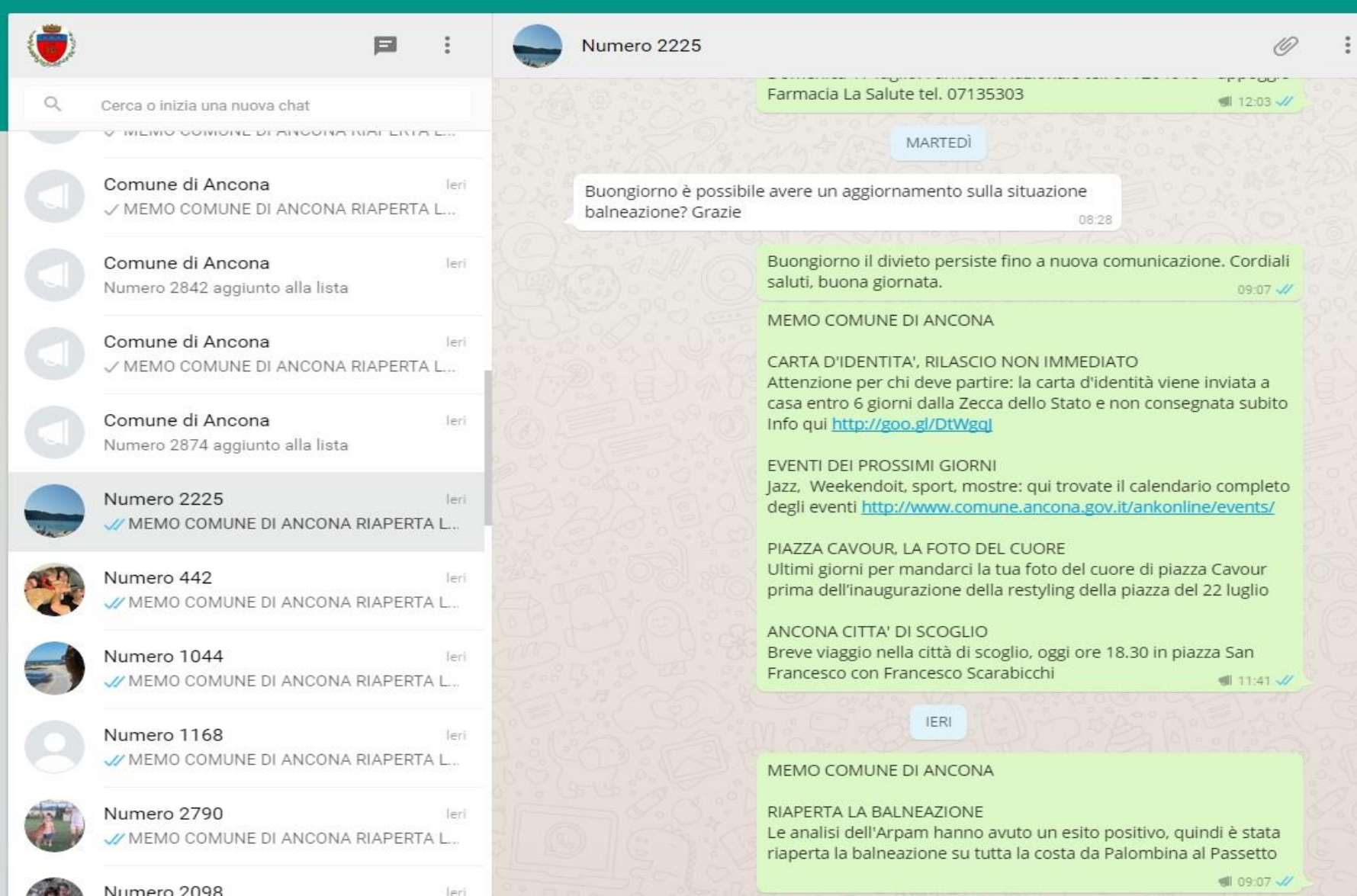

Whatsapp è un canale di proprietà privata che si sviluppa ancora in un terreno non normato

Whatsapp è un canale aggiuntivo di<br>SEMPLIFICAZIONE E COMUNICAZIONE

**Venvio al sito istituzionale con short link** 

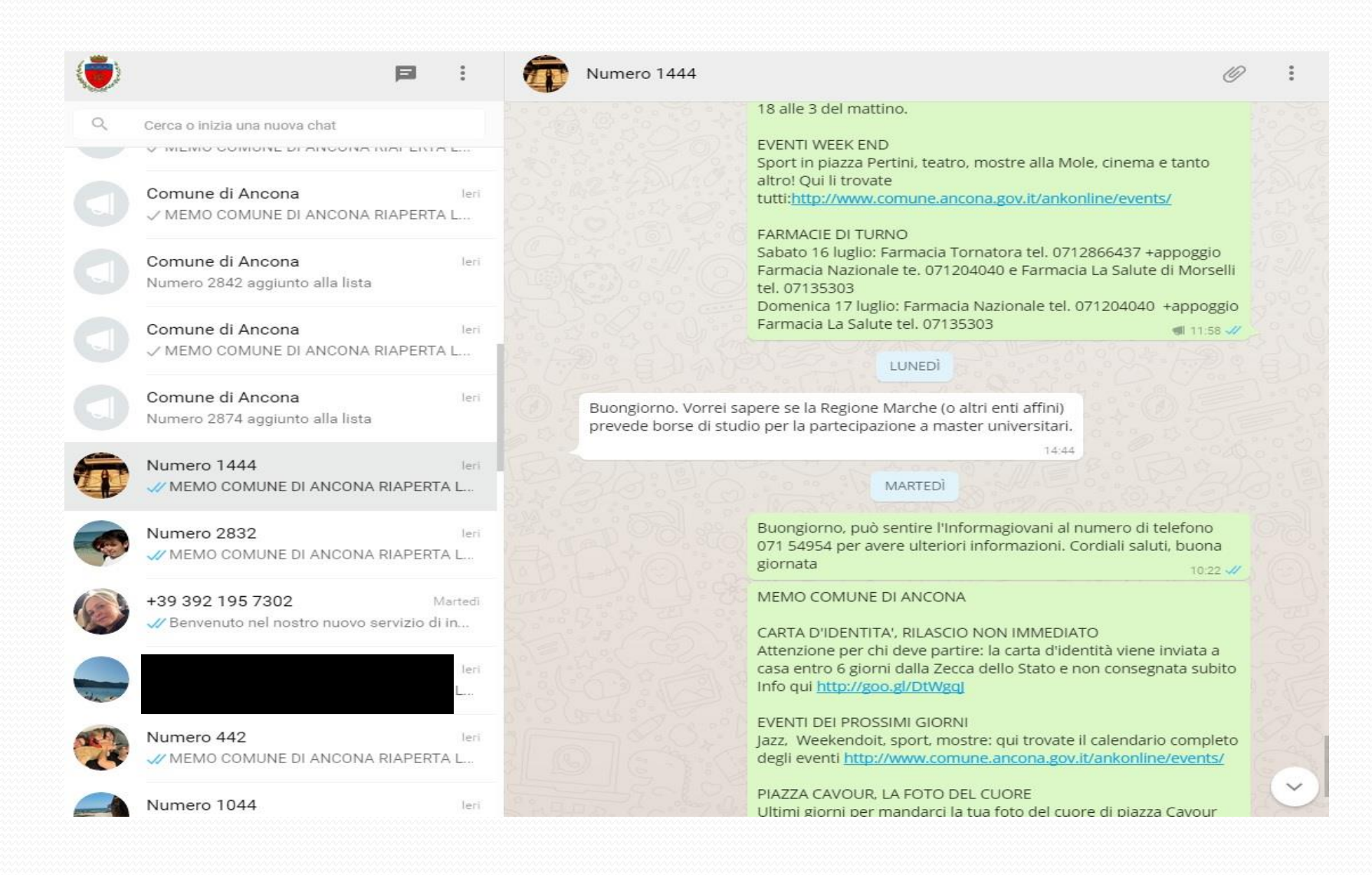

# **WHATSAPP: LE OPPORTUNITA'** PER UNA REGIONE

Liste broadcast dedicate a particolari target

Gestione emergenze: su trasporti, meteo, sanità,<br>protezione civile, ecc

/ Messaggi e documenti: memo settimanali, opportunità, invio modelli (es. domanda contributi terremoto)

Promozione: video, marketing aziendale, risultati, sondaggi, ecc

#### **WHATSAPP: gestione del servizio e back office**

V Forte organizzazione e comunicazione interna: soprattutto se il servizio viene svolto anche «in entrata». I tempi di risposta devono essere brevi, l'informazione va reperita in poco tempo per rispondere.

Individuare l'ufficio competente: di solito viene affidato agli uffici di comunicazione/URP che conoscono la struttura o che già fanno attività di comunicazione e di relazioni con gli utenti

#### **GESTIONE DELLE SEGNALAZIONI**

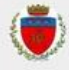

Cerca o inizia una nuova chat

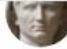

 $\alpha$ 

 $\cdots$ 

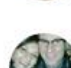

Numero 2523

// Buongiorno, può inoltrare la sua segnalaz...

√ Buongiorno, quelle che erano presenti son...

 $\Box$ 

09:53

09:23

leri

leri

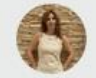

09:48 // Benvenuto nel nostro nuovo servizio di in...

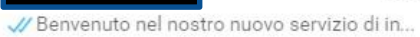

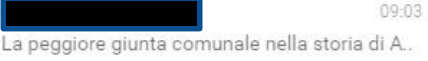

Comune di Ancona leri / MEMO COMUNE DI ANCONA RIAPERTA L...

Comune di Ancona Numero 2840 aggiunto alla lista

Comune di Ancona leri / MEMO COMUNE DI ANCONA RIAPERTA L...

Comune di Ancona Numero 2841 aggiunto alla lista

Comune di Ancona leri / MEMO COMUNE DI ANCONA RIAPERTA L...

MARTEDI

Ouesta foto è stata scattata il 19-07-16 sullo stradello in via Paolo Borsellino, in prossimità del ponte...necessita di urgente pulizia da erbacce che sono diventati alti come alberi. Grazie 22:07

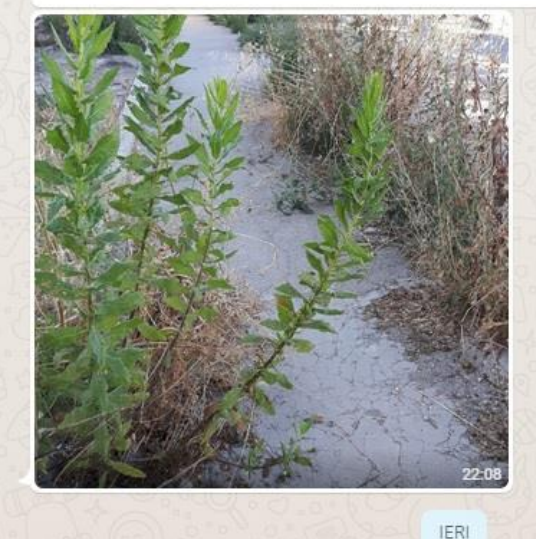

I messaggi che invii in questa chat e le chiamate sono ora protetti con la crittografia end-to-end.

OGGI

Buongiorno, questo è un servizio di messaggistica istantanea per informazioni su eventi, scadenze e bandi. Per le segnalazioni deve utilizzare l'applicativo dedicato linkabile dalla home page del nostro sito utilizzando direttamente questo link

http://www.comune.ancona.it/eurp/index.php?id\_sezione=42. Con questo applicativo la segnalazione arriverà direttamente all'ufficio competente. Saluti  $12.25$   $/$ 

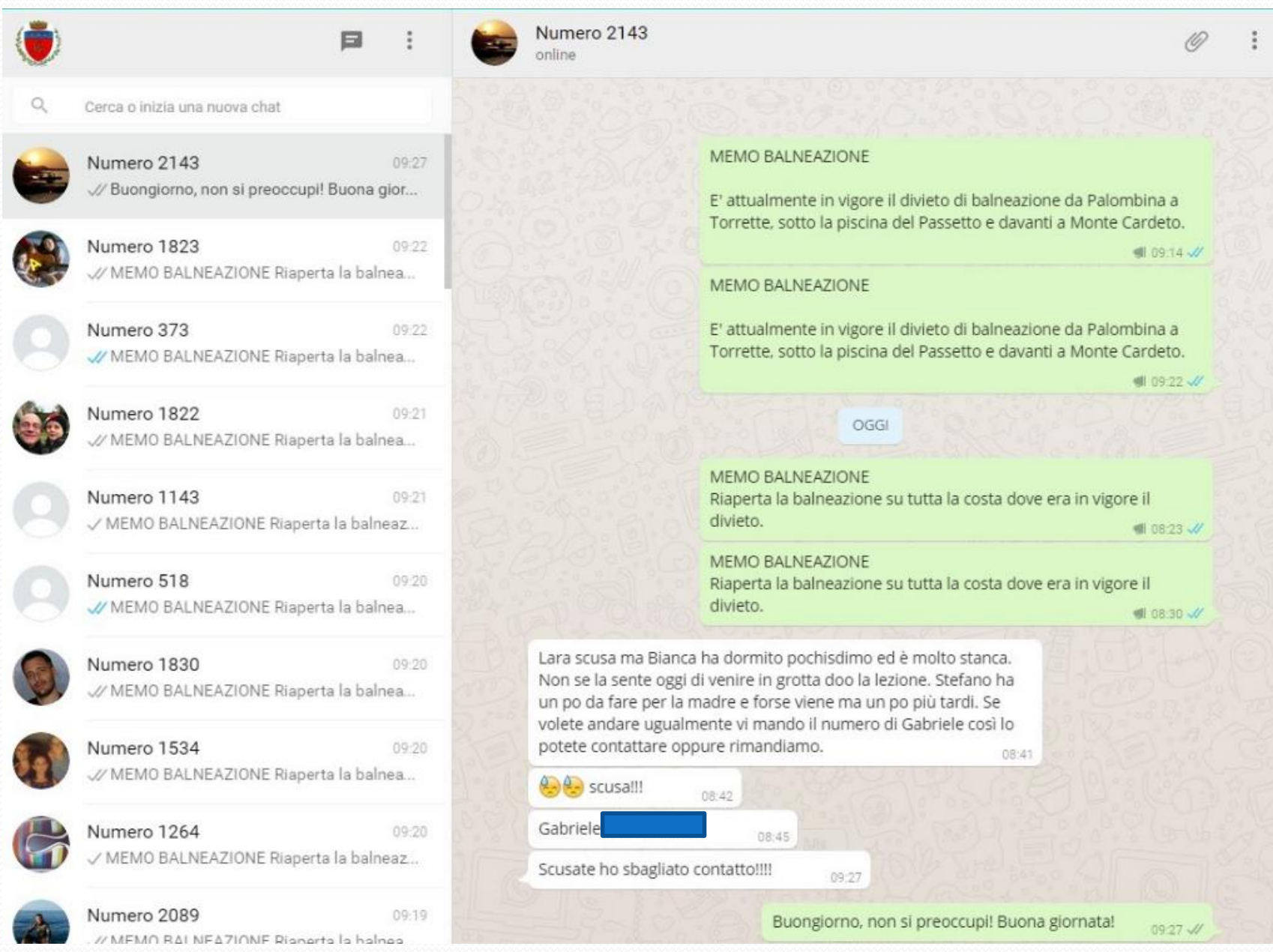

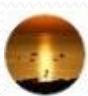

Numero 828 Venerdi // MEMO COMUNE DI ANCONA ESPERTI IN...

Venerdi

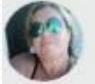

Numero 3061 Sapevo di poter contare su di voi

Comune di Ancona Venerdi / MEMO COMUNE DI ANCONA ESPERTI IN ...

Comune di Ancona Venerdi / MEMO COMUNE DI ANCONA ESPERTI IN ...

Comune di Ancona Venerdì / MEMO COMUNE DI ANCONA ESPERTI IN ...

Comune di Ancona Venerdi / MEMO COMUNE DI ANCONA ESPERTI IN ...

Comune di Ancona Venerdi / MEMO COMUNE DI ANCONA ESPERTI IN ...

Comune di Ancona Venerdi / MEMO COMUNE DI ANCONA ESPERTI IN ...

Comune di Ancona Venerdi / MEMO COMUNE DI ANCONA ESPERTI IN ...

 $O<sub>2</sub>$  and  $O<sub>3</sub>$  and  $O<sub>4</sub>$ 

ALLA RICERCA DEL RAMARRO Visita guidata in Pinacoteca e caccia al dettaglio al Museo della Città! Info: goo.gl/CKs571

**EVENTI NEL WEEK-END** Venerdì 7 ottobre: goo.gl/1G1Glo Sabato 8 ottobre: goo.gl/1L3PE9 Domenica 9 ottobre: goo.gl/1ZmLdt

**FARMACIE DI TURNO** sabato 8 ottobre:

Sciarrillo Dr. Attilio Via Ascoli Piceno 23 tel. 071898061 +appoggio Valla Dr. Paolo Corso Garibaldi 116 tel. 0712070220 e Collemarino S.a.s. Piazza Galilei 4 Collemarino di Ancona tel. 071882210 domenica 9 ottobre:

appoggio Valla Dr. Paolo Corso Garibaldi 116 tel. 0712070220 +appoggio Collemarino S.a.s. Piazza Galilei 4 Collemarino di Ancona tel. 071882210 **■ 12:08 //** 

Visto che siete così gentili non è che per caso sapete anche quando si potrà fare domanda per i contributi libri di testo grazie

> Buongiorno, il bando per la richiesta di contributo dovrebbe uscire dopo la metà di ottobre. Ne avrà comunicazione anche tramite questo canale. Saluti  $12 - 15$   $\sqrt{7}$

12:13

1 MESSAGGIO NON LETTO

 $12:20$ 

Sapevo di poter contare su di voi

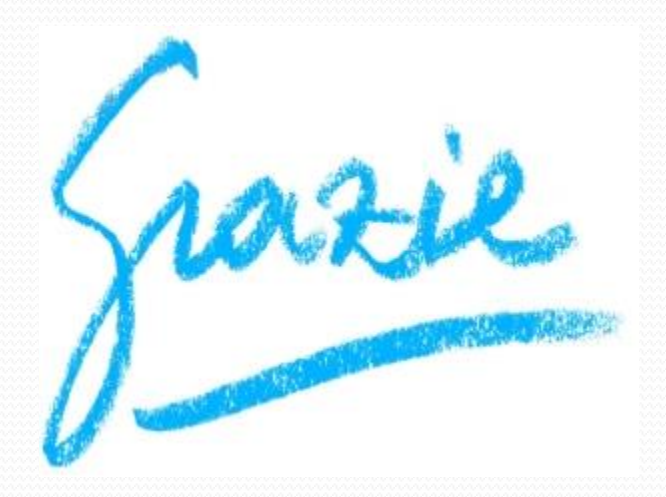